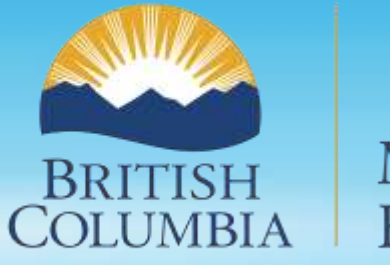

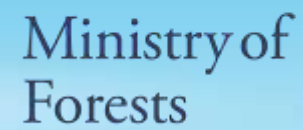

## The Tree and Stand Simulator (TASS)

Still providing understanding after 6 decades

Stand Development Modelling Group Forest Analysis and Inventory Branch British Columbia Ministry of Forests

Contacts: Catherine Bealle Statland: [Catherine.beallestatland@gov.bc.ca](mailto:Catherine.beallestatland@gov.bc.ca) Jeff Stone: [jeff.stone@gov.bc.ca](mailto:jeff.stone@gov.bc.ca)

## Acknowledgment

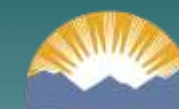

BRITISH

Ministry of Forests

*We acknowledge with respect that the BC Public Service operates throughout B.C. on the traditional lands of Indigenous Peoples. The BC Public Service is deeply committed to true and lasting reconciliation with Indigenous Peoples in B.C.*

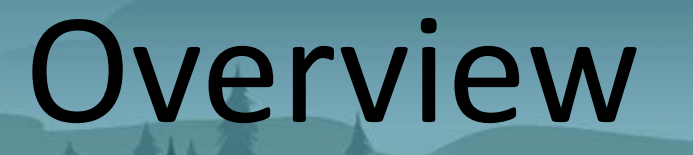

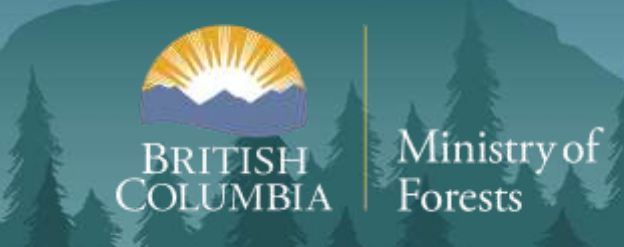

- TASS Reminder
- Emerging BC's Needs and Operational Technologies

# Models

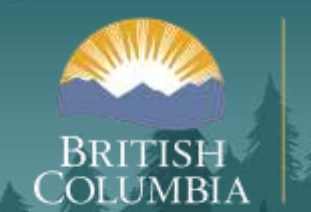

Ministry of Forests

### Models are simplifications useful for understanding

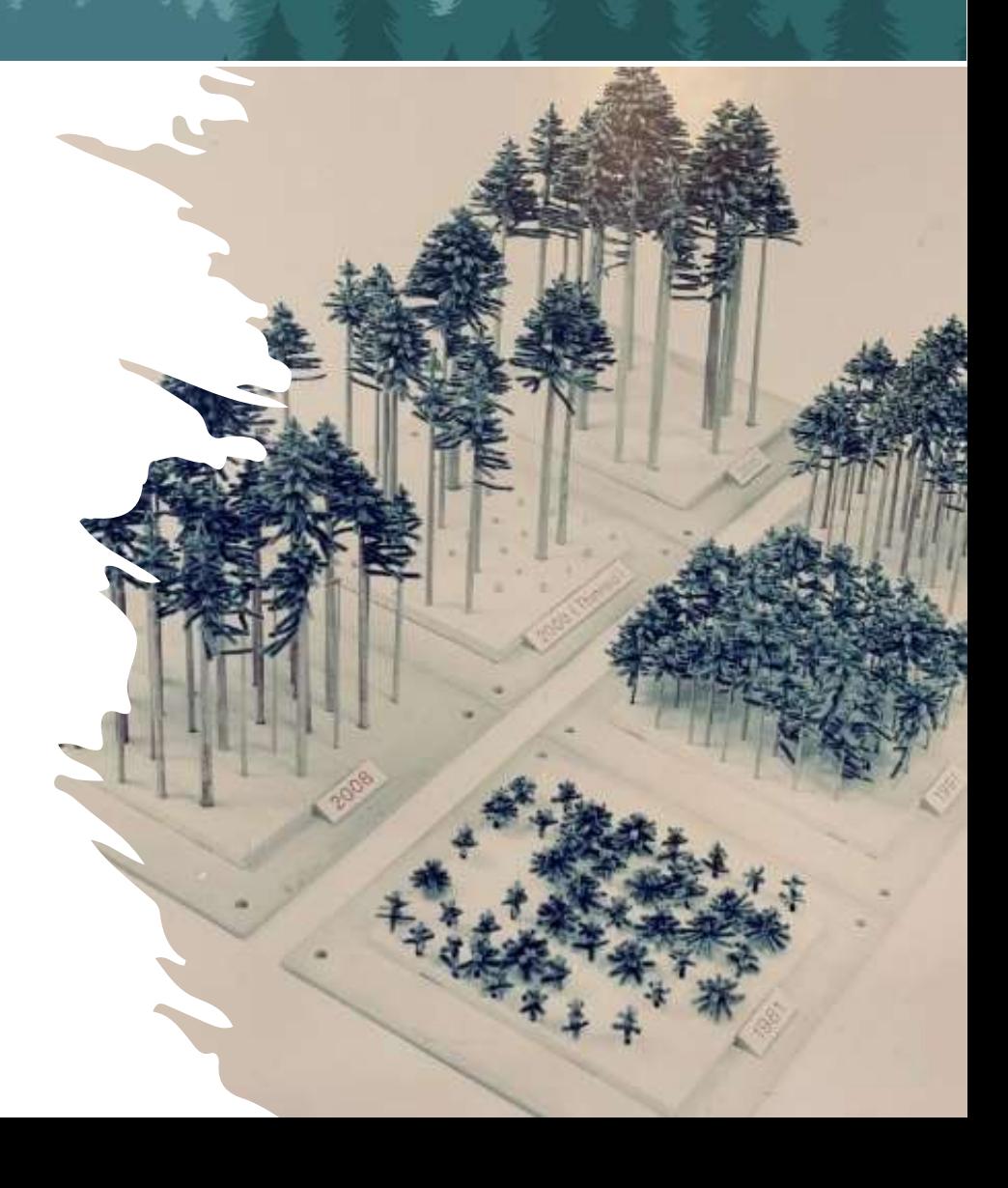

## TASS Vision

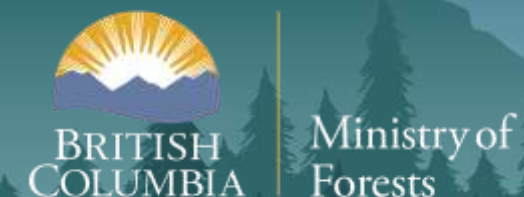

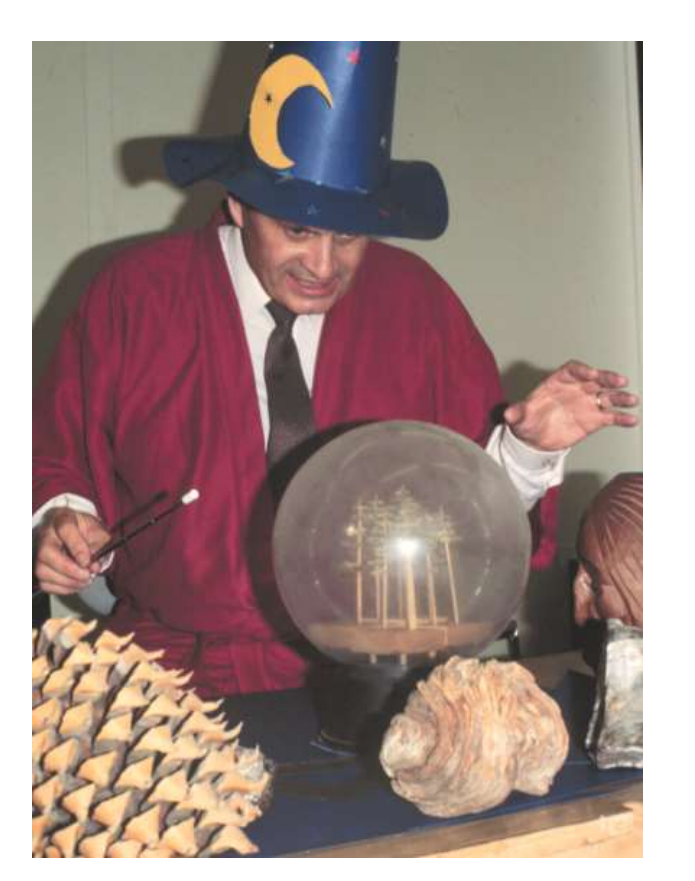

"The model represents an initial step in the evolution of a precise analytical tool for use in the development of optimum forest management regimes. Further, application as a teaching device and instrument of research is expected"

Mitchell, K. 1969. Simulation of the growth of even-aged stands of white spruce. Yale School of Forestry & Environmental Studies Bulletin Series. 62.

"TASS is a biologically oriented model designed to assess the effects of cultural practices and environmental factors on the growth and yield of Douglas-fir .. and other species."

Mitchell, K. 1988. SYLVER: Modelling the impact of silviculture on yield, lumber value, and economic return. The Forestry Chronicle. April 1988. 127-131.

## TASS Software

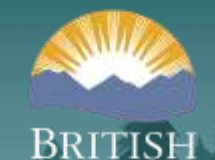

COLUMBIA

Ministry of Forests

### **TASS Ecosystem**

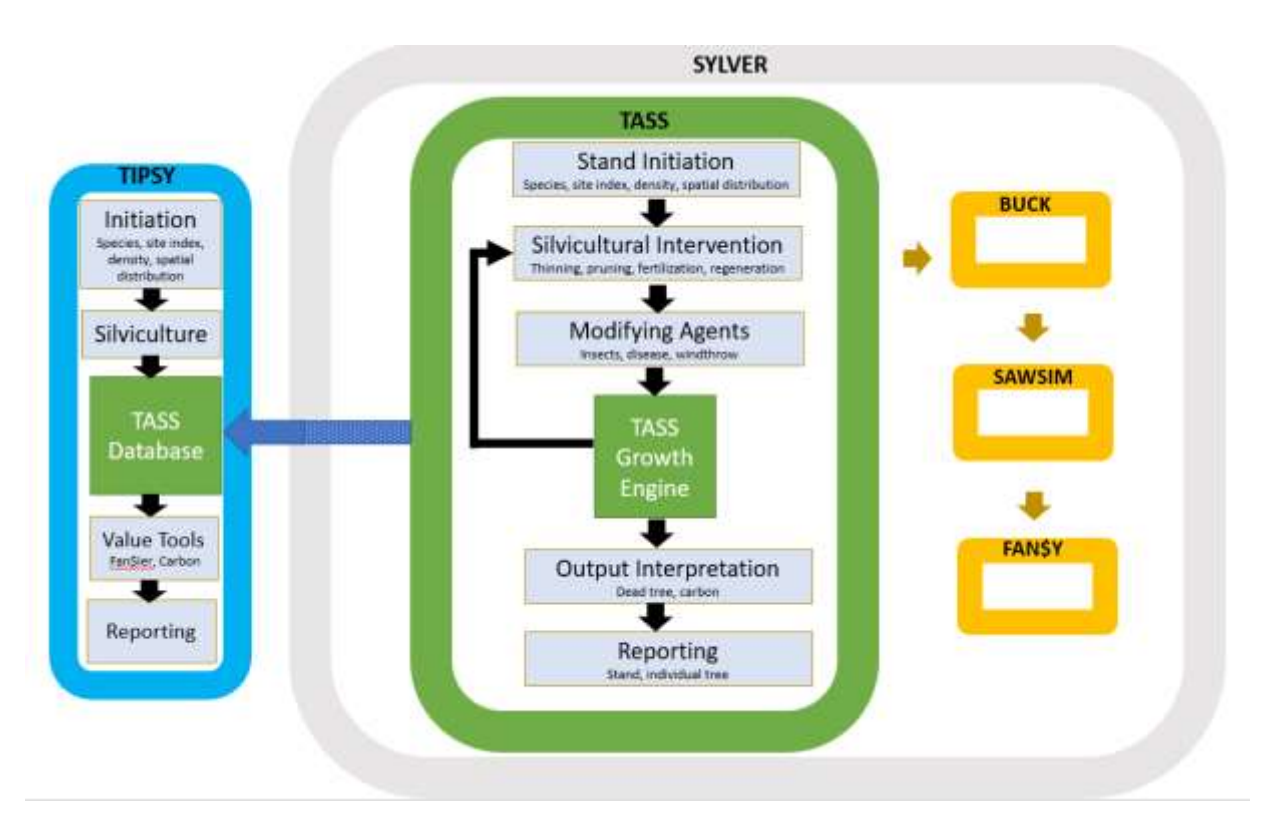

### **Platforms**

#### **TASS**

TASS II – In house; command line;  $8+13$  species\* TASS III – In house; command line; light model; 4 species TASS III – Public; Windows GUI; light model; 2 species

#### **TIPSY**

TIPSY – Public; Windows GUI; Batch TIPSY – Public; Windows GUI; Batch TIPSY Composer – Public (soon); Windows GUI

https://www2.gov.bc.ca/gov/content/industry/forestry/managing-our-forest-resources/forest-inventory/growth-and-yield-modelling/tree-and-stand-simulator-tass

## TASS Uses and Usage

**BRITISH** COLUMBIA

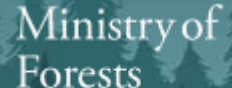

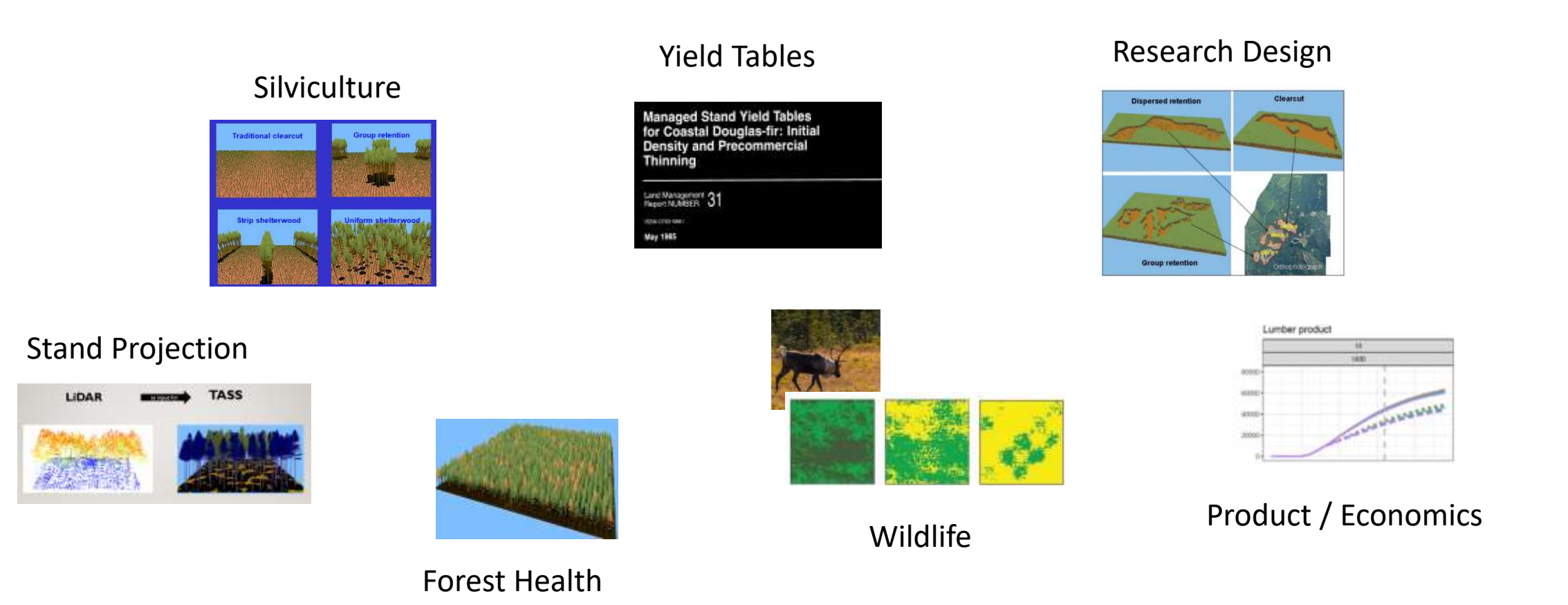

Examples of TASS use can be found in Goudie, J. et al. 2005. Application of simulation models to the design and analysis of silvicultural systems in British Columbia. Pages 175-184 in Peterson, C.E. and Maguire D.A., eds. Balancing ecosystem values: innovative experiments for sustainable forestry proceedings of a conference. Gen. Tech. Rep. PNW-GTR-635. Portland, OR: U.S. Department of Agriculture, Forest Service, Pacific Northwest Research Station.

#### Ministry of BRITISH<br>COLUMBIA Forests

### TASS is a spatially explicit individual tree model that is driven by height growth and crown dynamics

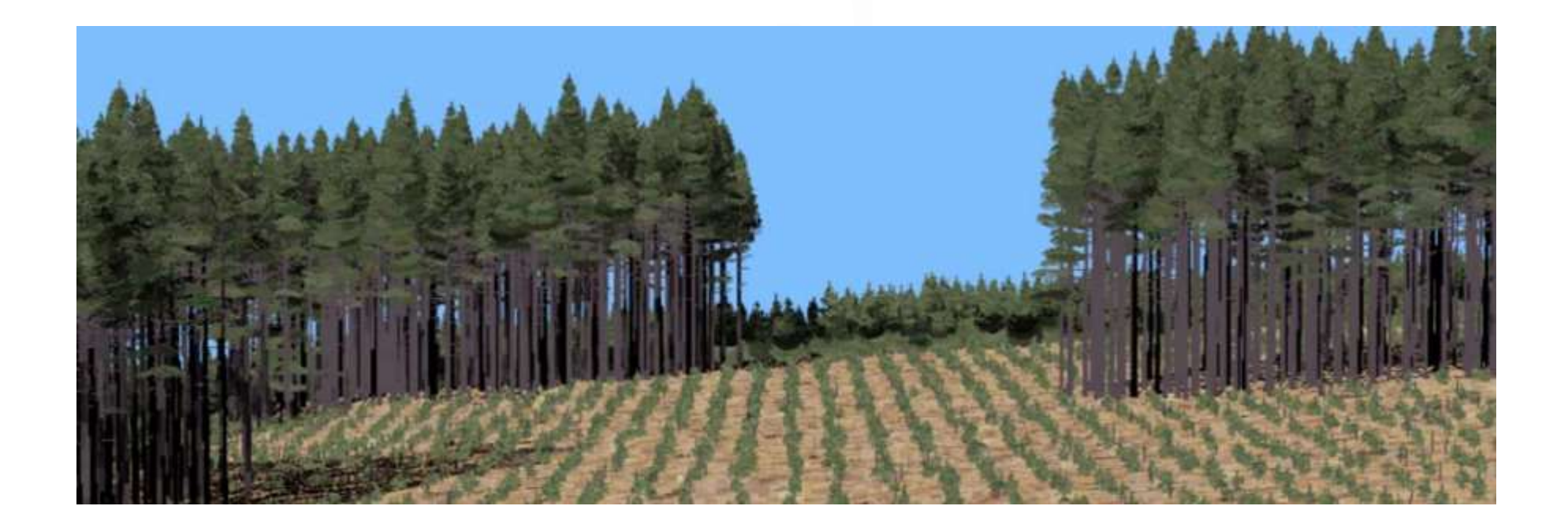

Ministry of **BRITISH** COLUMBIA Forests

### TASS is a **spatially explicit individual tree** model that is driven by height growth and crown dynamics

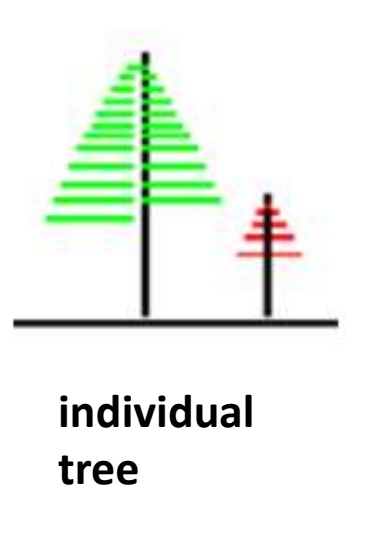

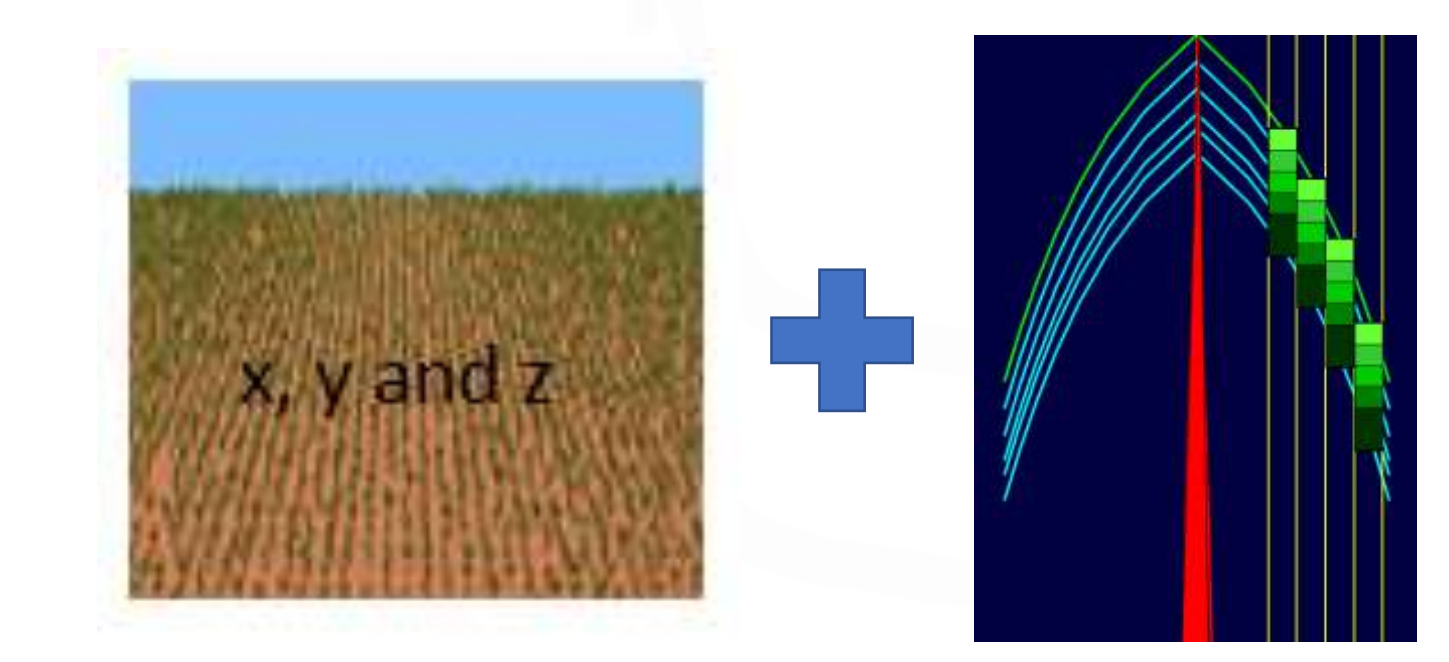

TASS is a spatially explicit individual tree model that is driven by **height growth** and crown dynamics

Ministry of

Forests

**BRITISH COLUMBIA** 

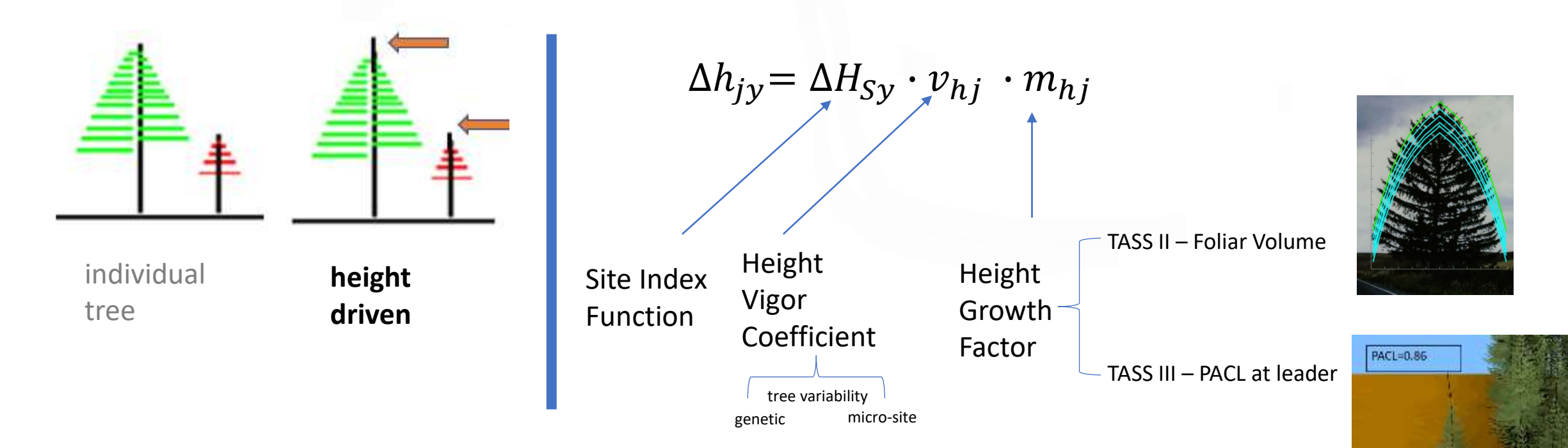

### TASS is a spatially explicit individual tree model that is driven by height growth and **crown dynamics**

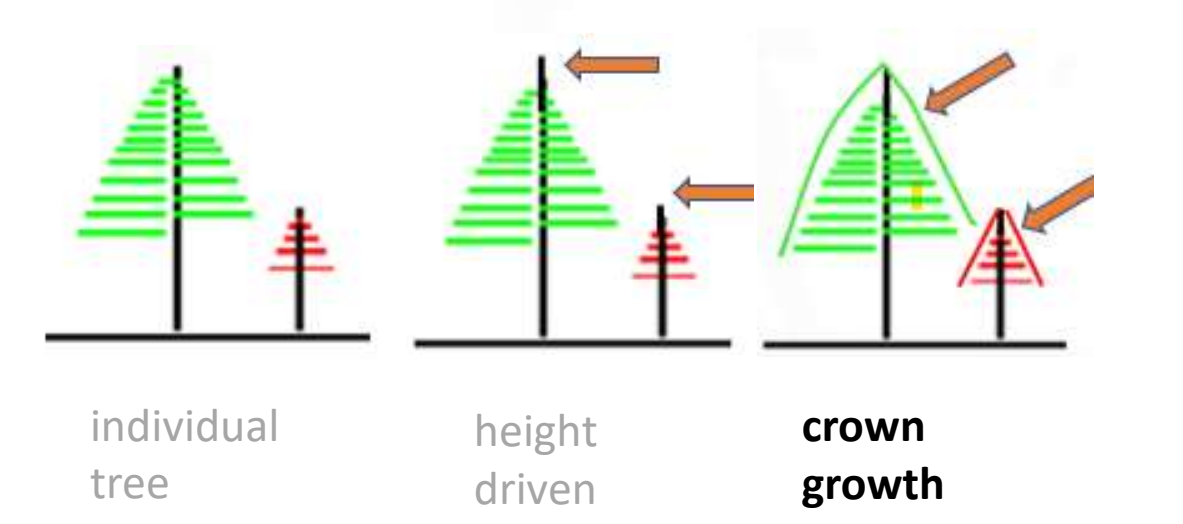

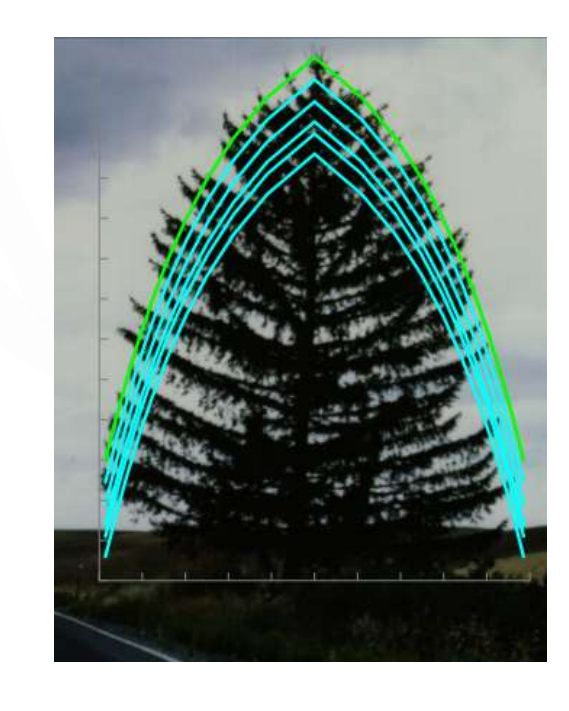

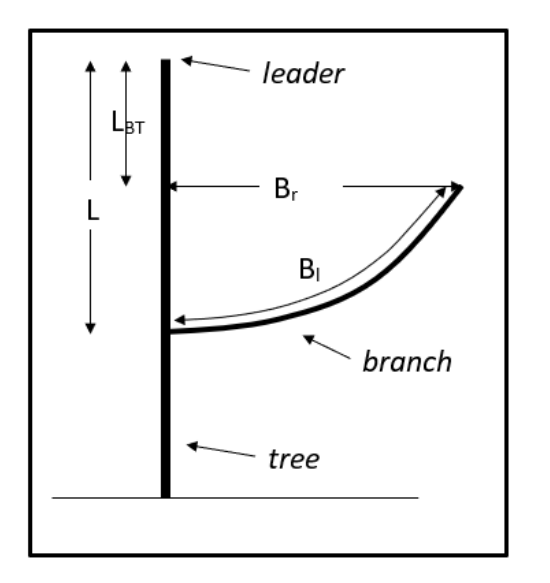

**BRITISH** COLUMBIA Ministry of

Forests

$$
B_{rj} = (b_0 R^{b_2} + u_{0j}) \cdot \ln \left( \frac{L_{BT}}{b_1} + 1 \right)
$$

TASS is a spatially explicit individual tree model that is driven by height growth and **crown dynamics** 

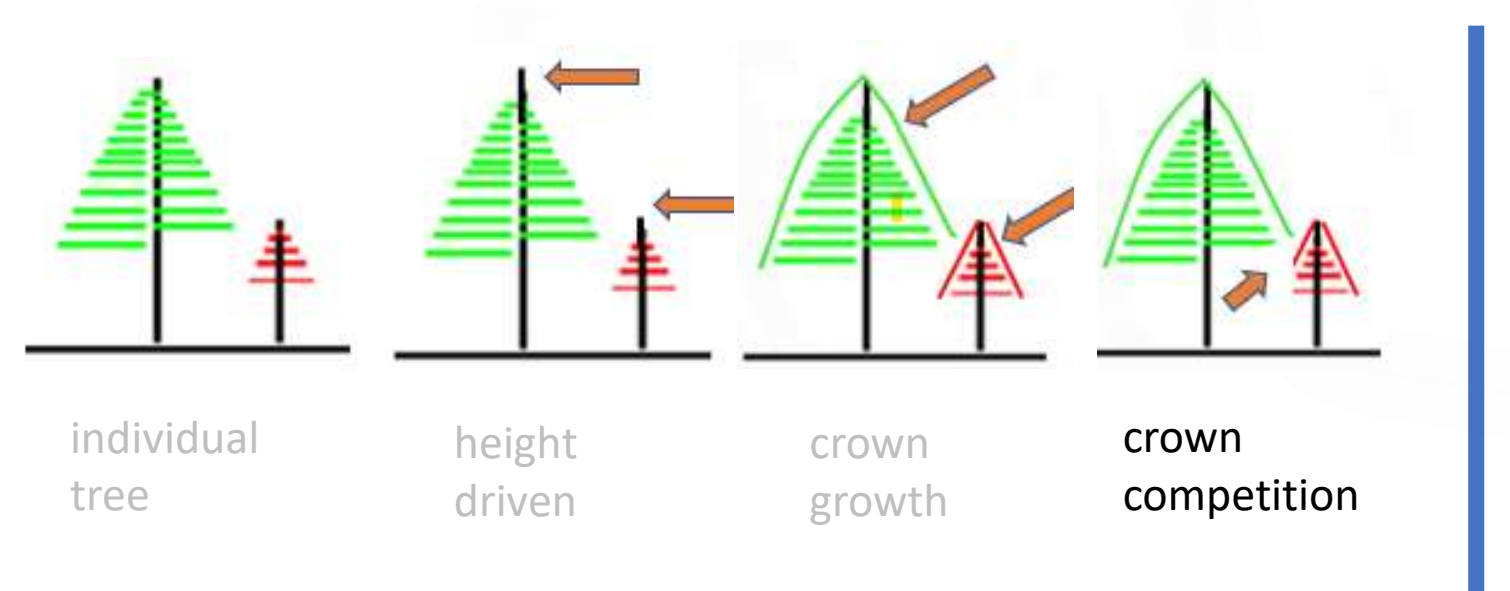

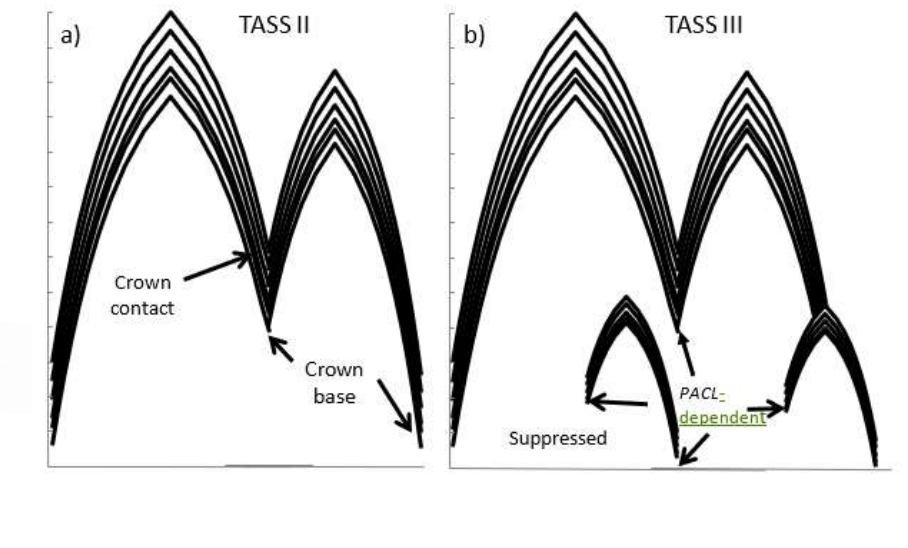

**BRITISH OLUMBIA**  Ministry of

Forests

• Physical based • Light based

TASS is a spatially explicit individual tree model that is driven by height growth and **crown dynamics** 

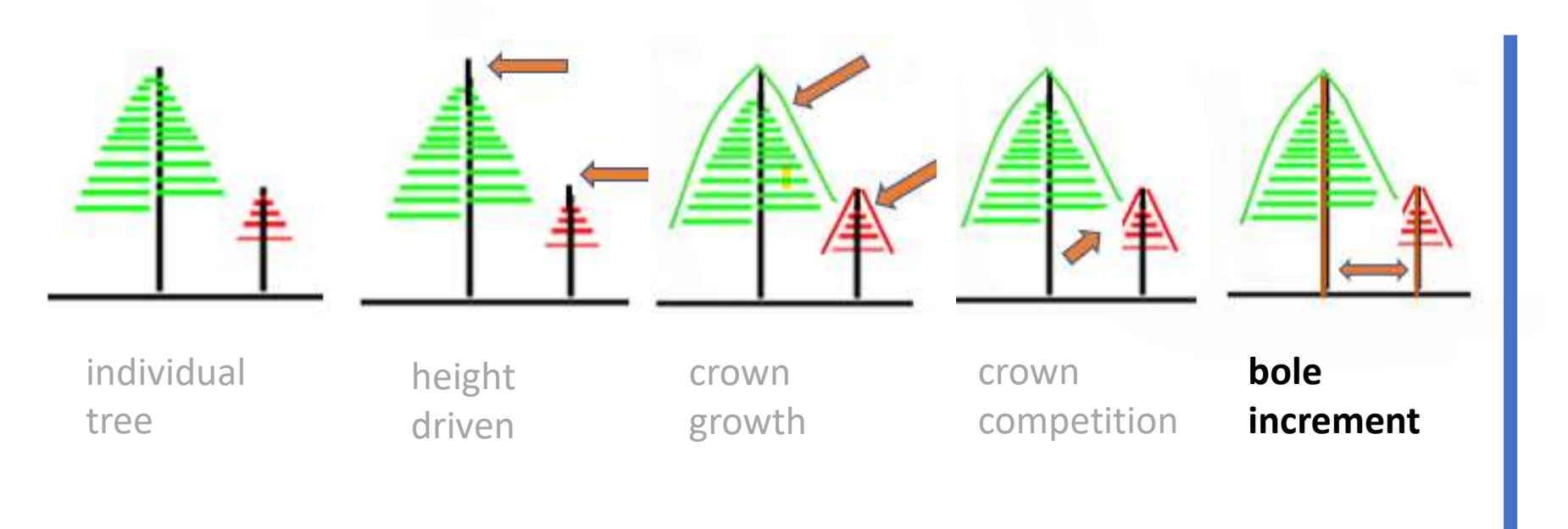

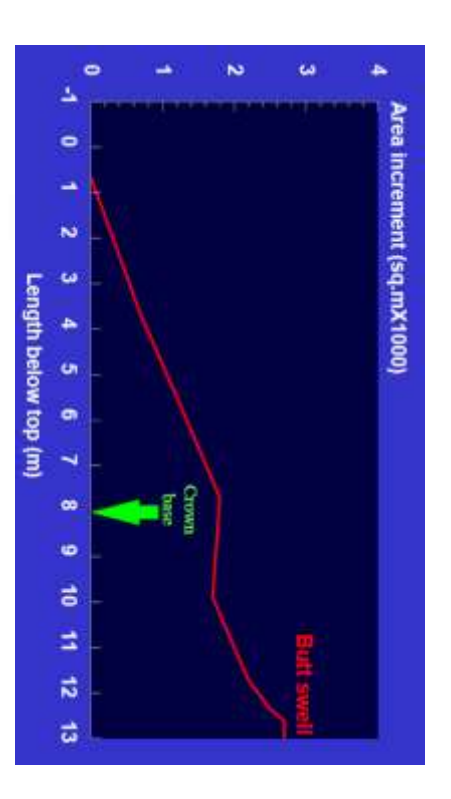

**BRITISH** COLUMBIA Ministry of

Forests

TASS is a spatially explicit individual tree model that is driven by height growth and **crown dynamics** 

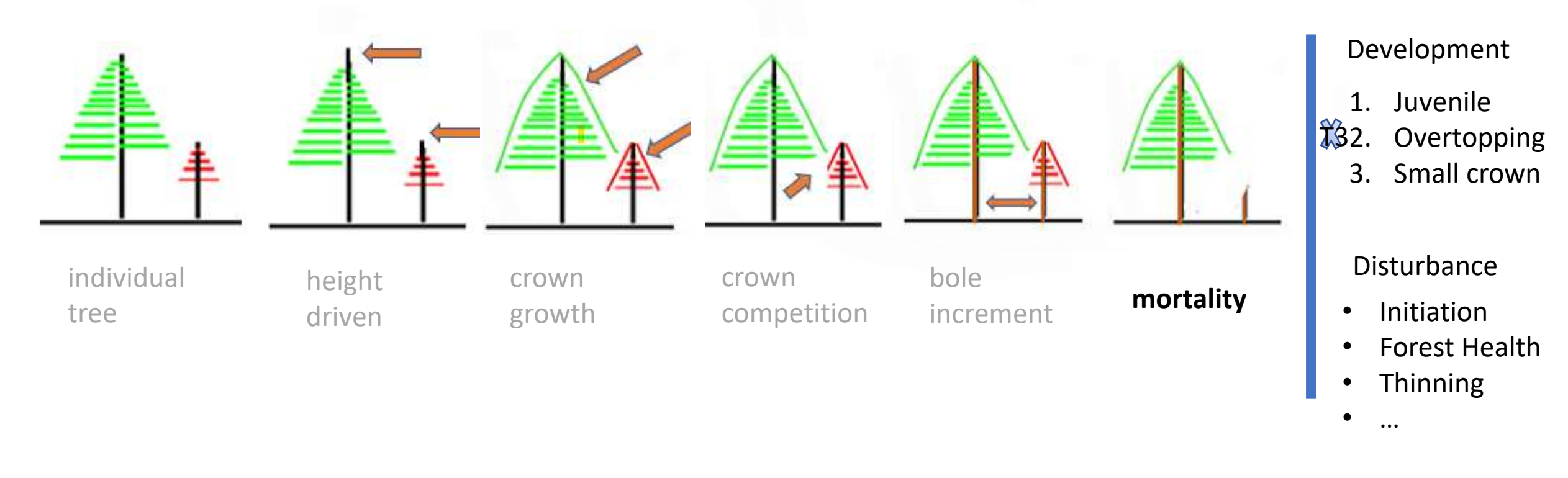

Ministry of

Forests

**BRITISH COLUMBIA** 

Ministry of **BRITISH** COLUMBIA Forests

### TASS is a spatially explicit individual tree model that is driven by height growth and **crown dynamics**

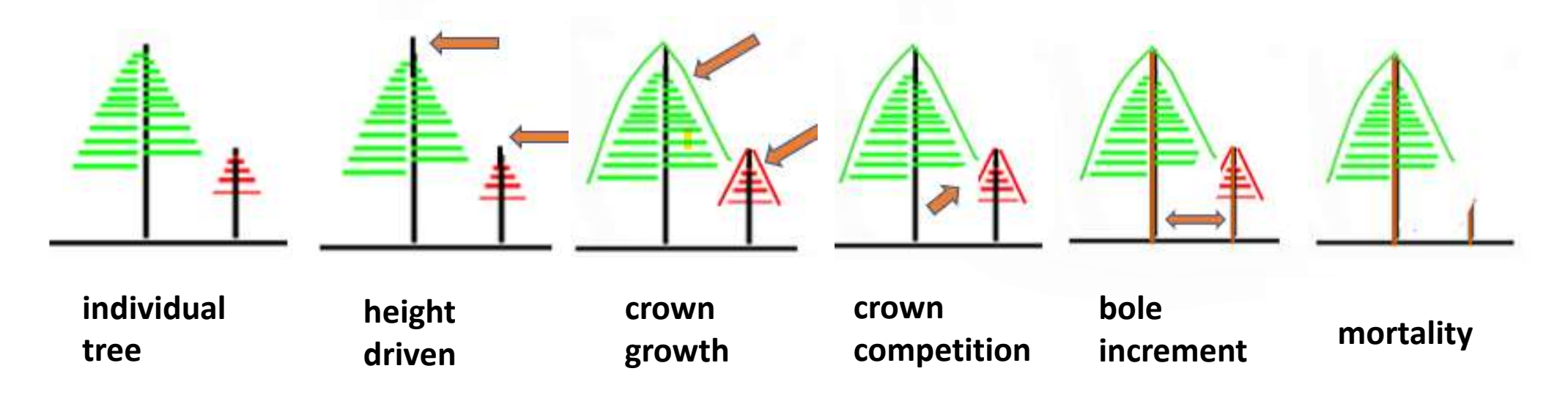

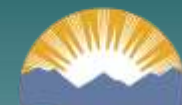

BRITISH<br>COLUMBIA

Ministry of Forests

#### **GIV NEWS**

#### WANCOUVER FINAN

C Home

Multiple problems combine to worsen crisis in B.C. forest industry

DRFISSINE<br>The Consider Past

**DECLARATION ON THE RIGHTS** OF INDIGENOUS PEOPLES ACT **ACTION PLAN** 

2022-2027

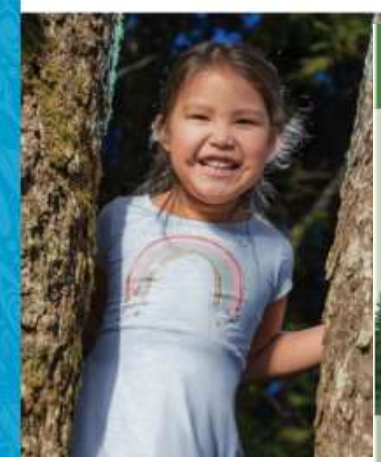

#### **Forest Landscape NEW** Planning

Sets direction under the Forest and **Range Practices Act (FRPA)** Must be consistent with an approved Strategic Land Use Plan

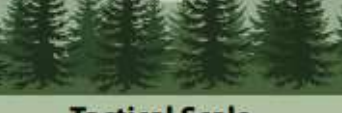

#### **Tactical Scale**

- · Is conducted in partnership with Indigenous peoples and in collaboration with forest and range license holders under FRPA
- Enables deeper engagement & greater transparency with local governments and stakeholders

#### **Climate Preparedness** and Adaptation Strategy **Actions for 2022-2025**

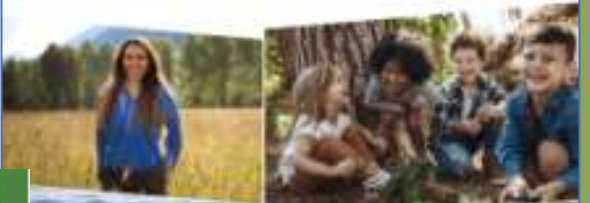

**Today's News** 

#### B.C. Government Investing \$38 Million to Collect High Quality LiDAR **3D Elevation Data Across British Columbia**

Modernizing

Setting The Intention and Leading<br>the Forest Sector Transition

Forest Policy

Wednesday, April 19, 2023

#### **News Archive**

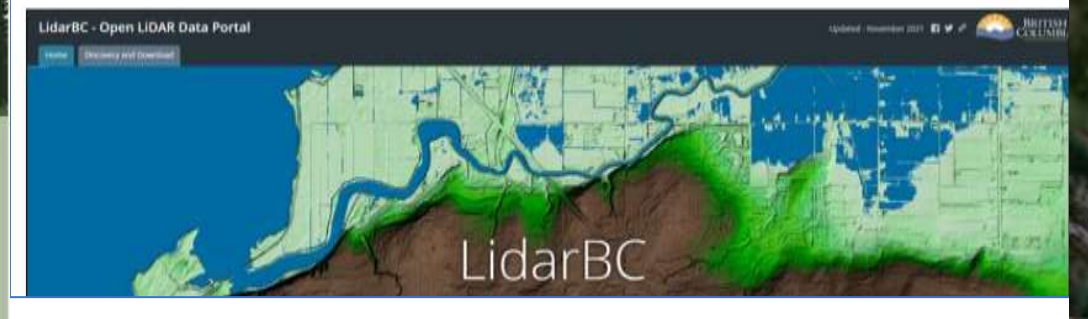

#### **A NEW FUTURE FOR OLD FORESTS**

A Strategic Review of How **British Columbia Manages** for Old Forests Within its **Ancient Ecosystems** 

**Bigriss Resource Operation** 

**New Search** 

#### **TOGETHER FOR WILDLIFE**

Improving Wildli Stewardship and **Habitat Conserv** in British Columb

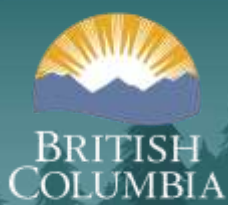

Ministry of Forests

• Declaration on the Rights of Indigenous Peoples Act

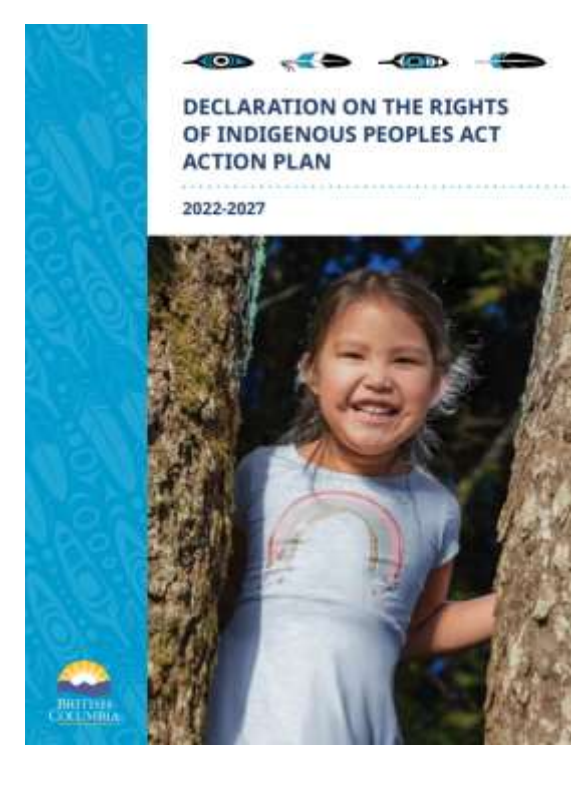

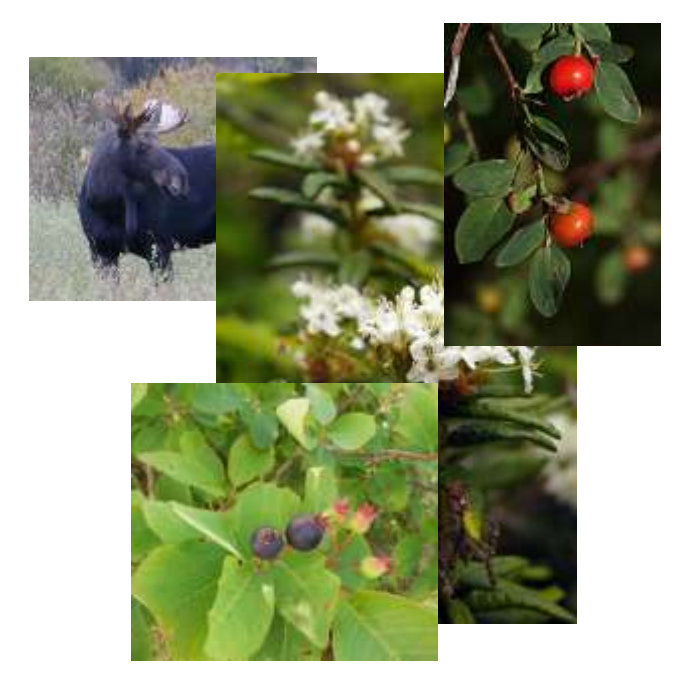

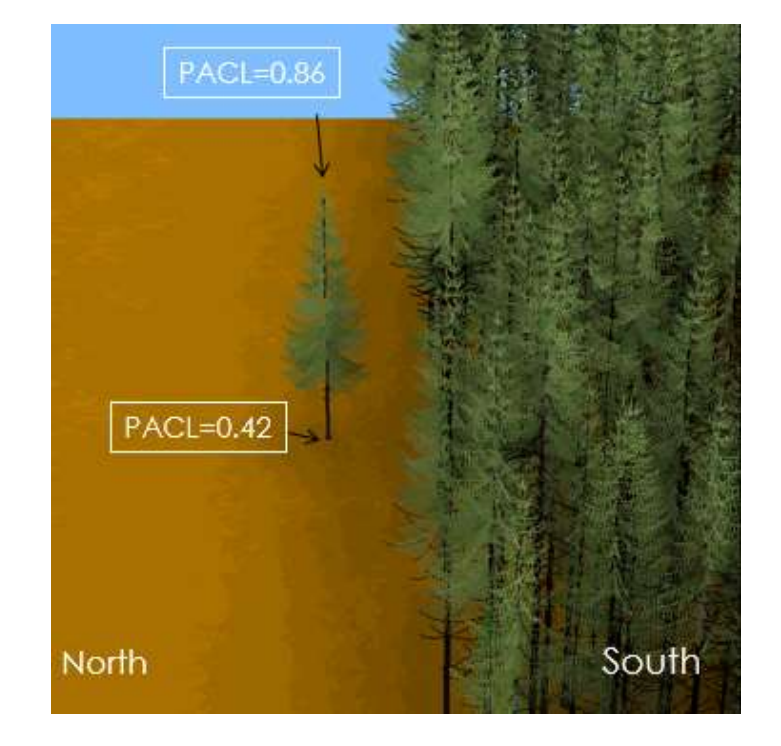

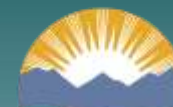

**BRITISH** COLUMBIA Ministry of Forests

#### • Forest Landscape Planning

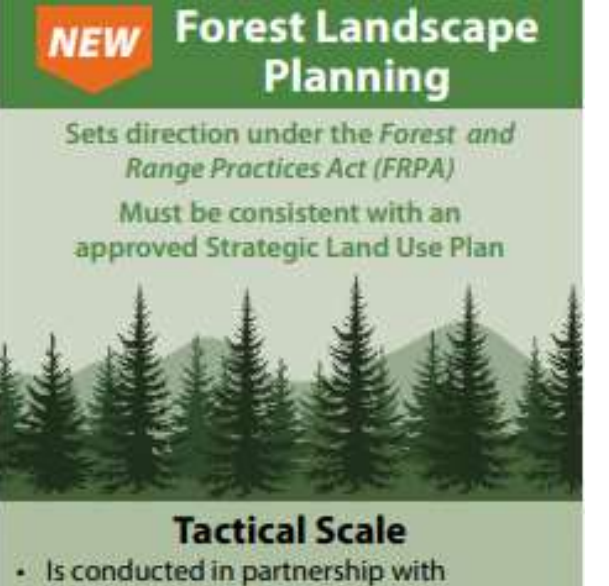

- Indigenous peoples and in<br>collaboration with forest and range license holders under FRPA
- · Enables deeper engagement & greater triables deeper engagement & greater<br>transparency with local governments<br>and stakeholders

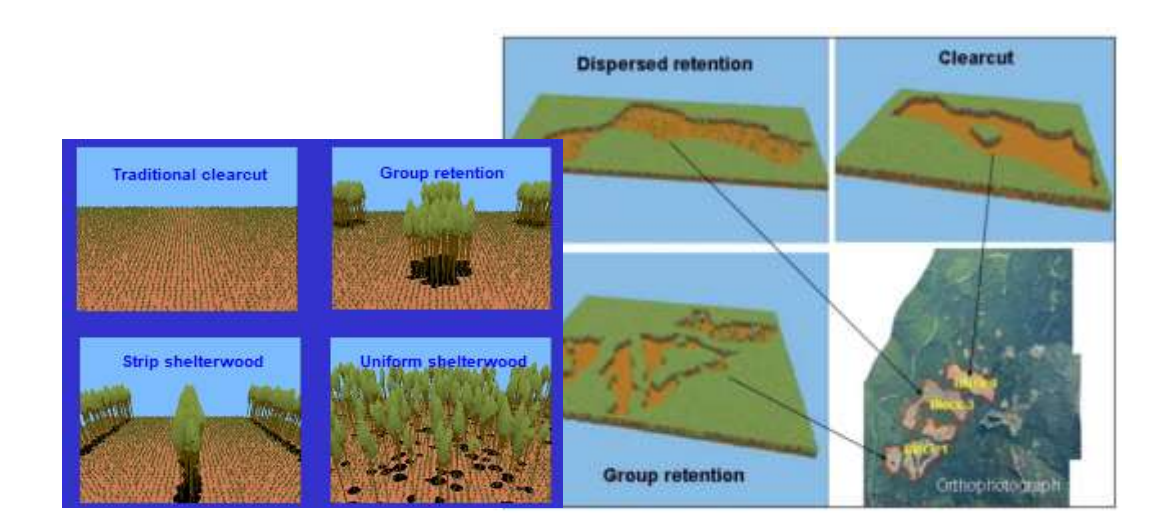

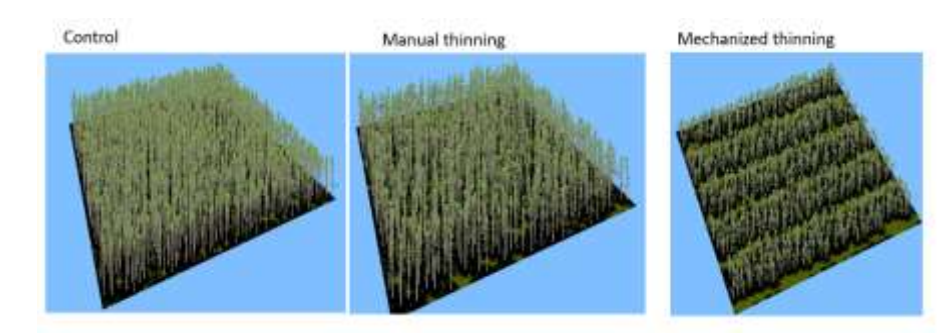

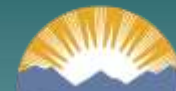

BRITISH<br>COLUMBIA

Ministry of Forests

#### • Climate Change

**Climate Preparedness** and Adaptation Strategy **Actions for 2022-2025** 

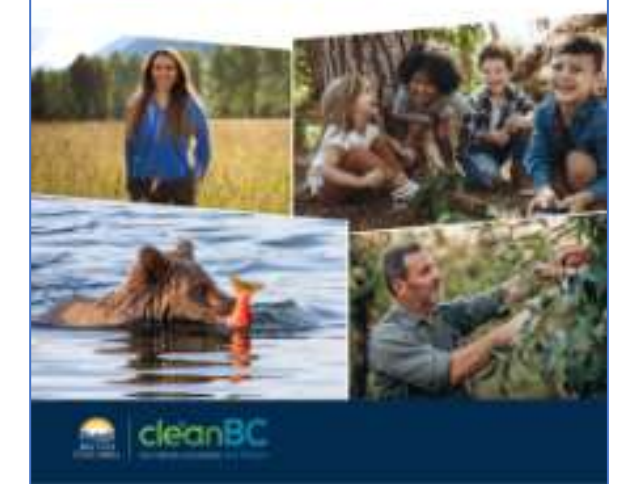

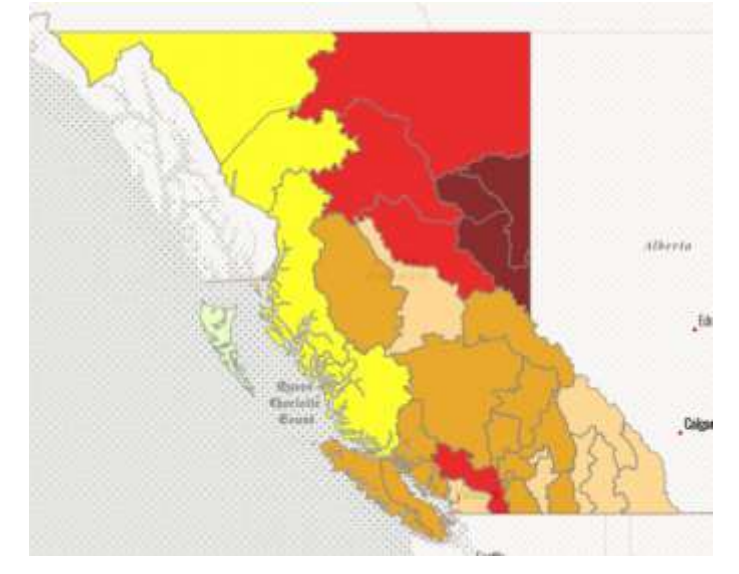

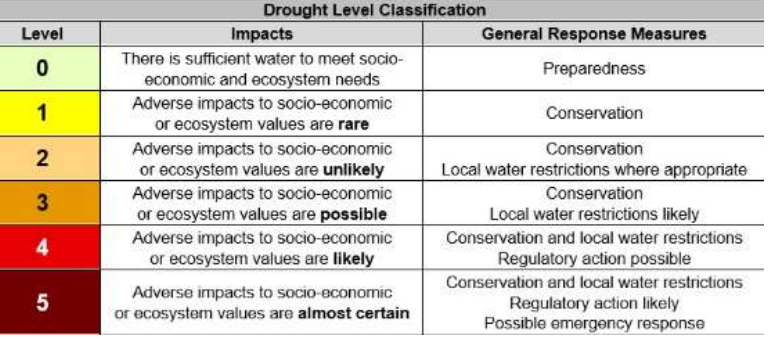

#### **Global Change Biology**

Global Change Bology (2011) 17, 3288-3217, doi: 10.1111/j.1365-2486.2011/02467.s.

Linking population genetics and tree height growth models to predict impacts of climate change on forest production

GREGORY A. O'NEILL\*1 and GORDON NIGHT

\*Tric Improvement Branch, BC Montery of Fensis, Lands and Natural Resource Operations, Kalenaliki Resourch Station, 3402 Reservoir Road, Viewan, BC

3333 University Nag. 2 Researce Operations, IN

#### **TASS III Growth Simulation Sequence**

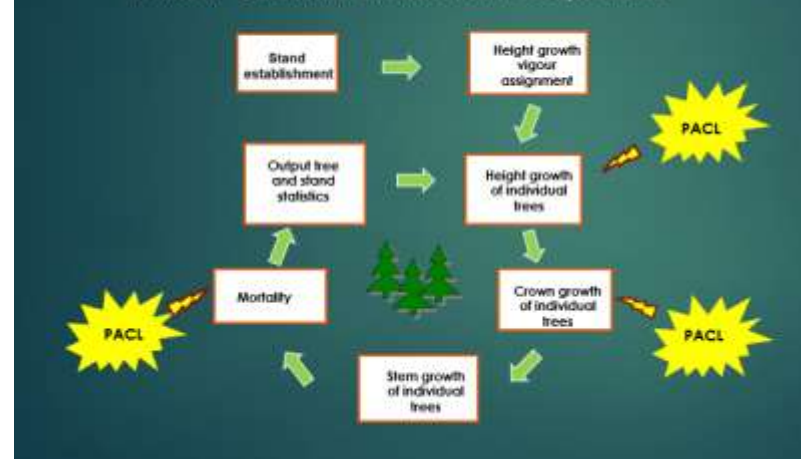

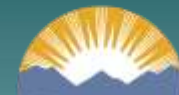

**BRITISH** COLUMBIA Ministry of Forests

### • Technology - LiDAR

#### **Today's News**

#### B.C. Government Investing \$38 Million to Collect High Quality LiDAR **3D Elevation Data Across British Columbia**

Wednesday, April 19, 2023

#### **News Archive**

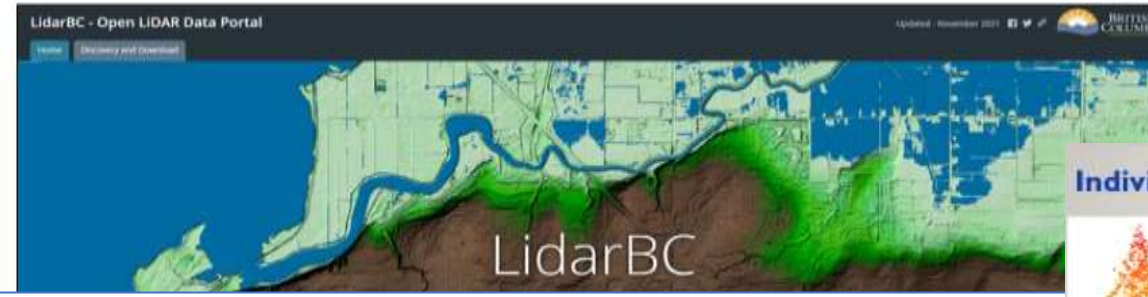

An Analysis of the Consequences of Stand Variability in Sitka Spruce Plantations in Britain using a combination of airborne LiDAR analysis and models

Juan Claudio Suárez-Minguez

Thesis submitted to the University of Sheffield in fulfilment of the requirements for the degree of Doctor of Philosophy

Department of Applied Mathematics

#### **Individual Tree Crown Attributes (Fdc)**

**New Search** 

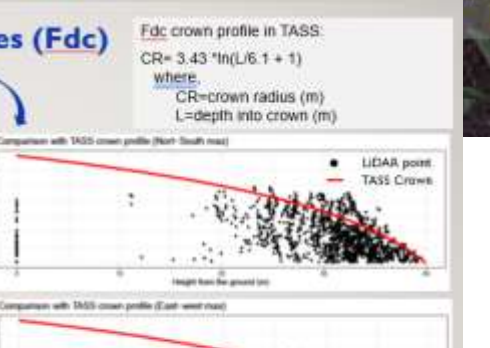

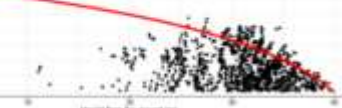

Projecting Sitka spruce pormanent sample plots in Scotland with the Tree and Stand Simulator (TASS) using crown surfaces generated by aerial LiDAR data and stem maps

> Im Goudie and **Ken Polsson**

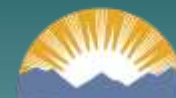

BRITISH<br>COLUMBIA

Ministry of Forests

### • Technology

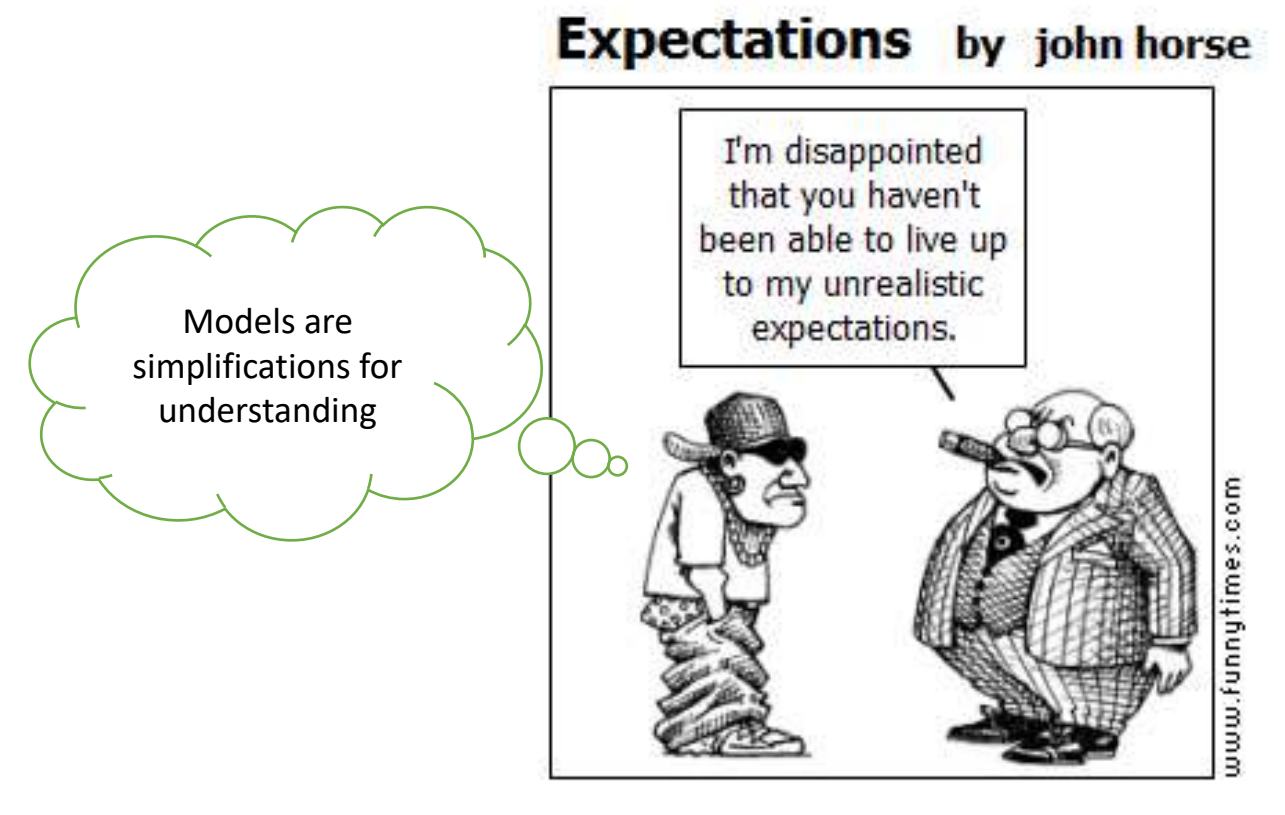

Permission for use by www.funnytimes.com

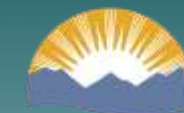

**BRITISH** 

COLUMBIA

Ministry of Forests

#### • The People

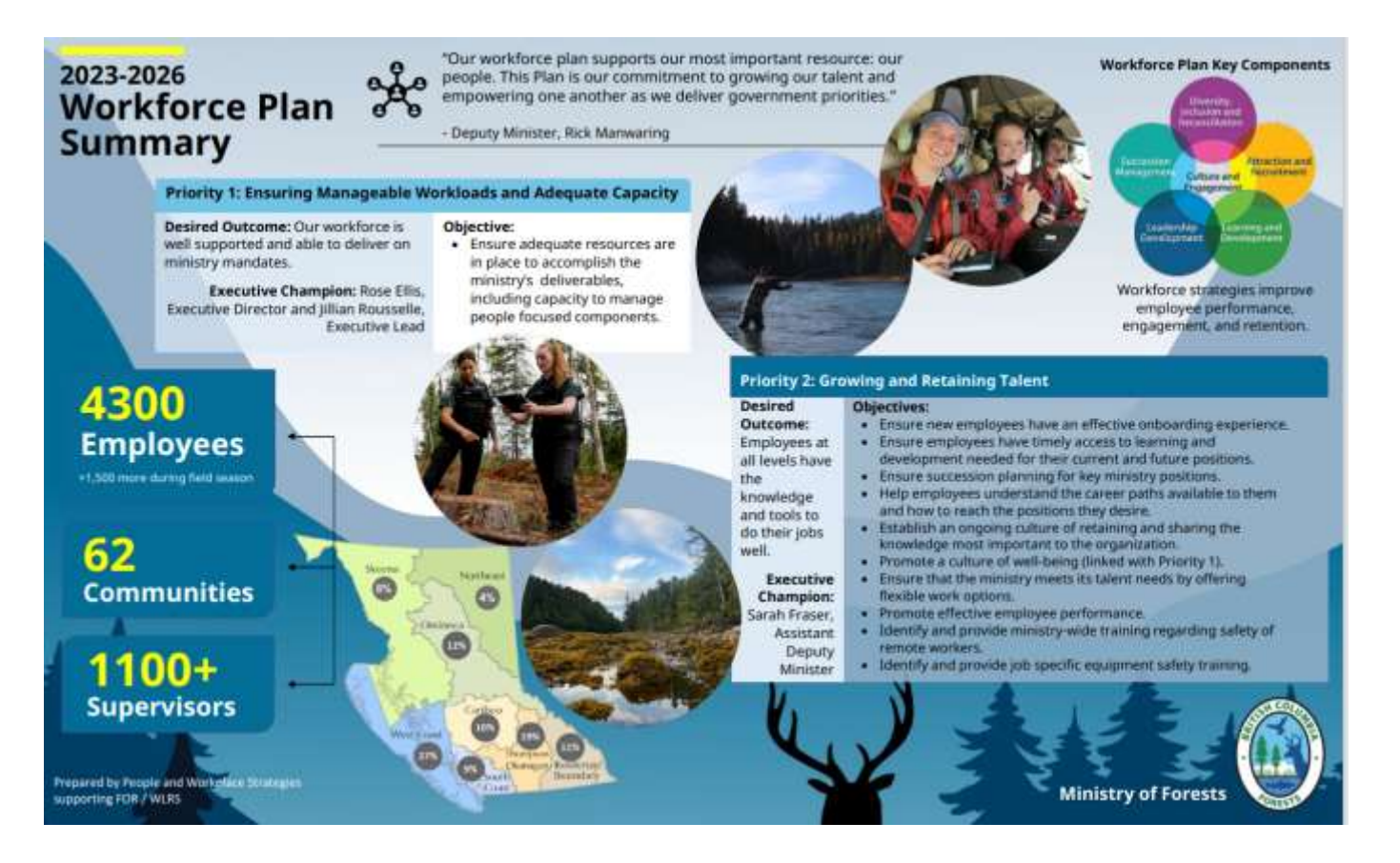

#### **FIND OPPORTUNITIES**

BC Government Job Postings

https://www2.gov.bc.ca/gov/content/ careers-myhr/job-seekers/current-jobpostings

#### **BE A STEP AHEAD**

Professional Designation Requirements

Forest Professionals BC https://www.fpbc.ca/

## CONCLUSION

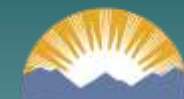

BRITISH<br>COLUMBIA

Ministry of Forests

# Don't drop the ball

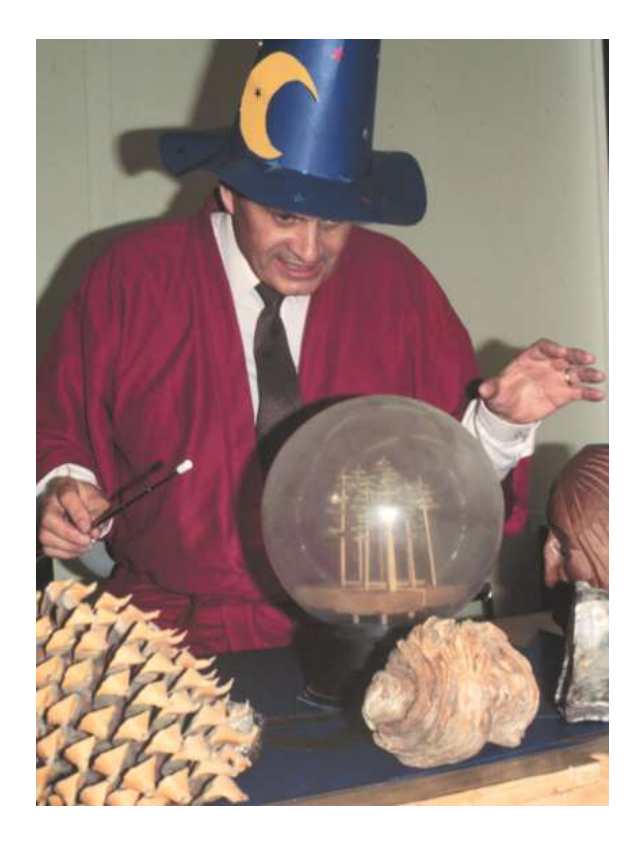

## Acknowledgment

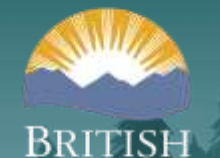

COLUMBIA

Ministry of Forests

#### **THANKS TO THE MANY WHO HAVE CONTRIBUTED IN LARGE AND SMALL (but important) WAYS TO TASS!!**

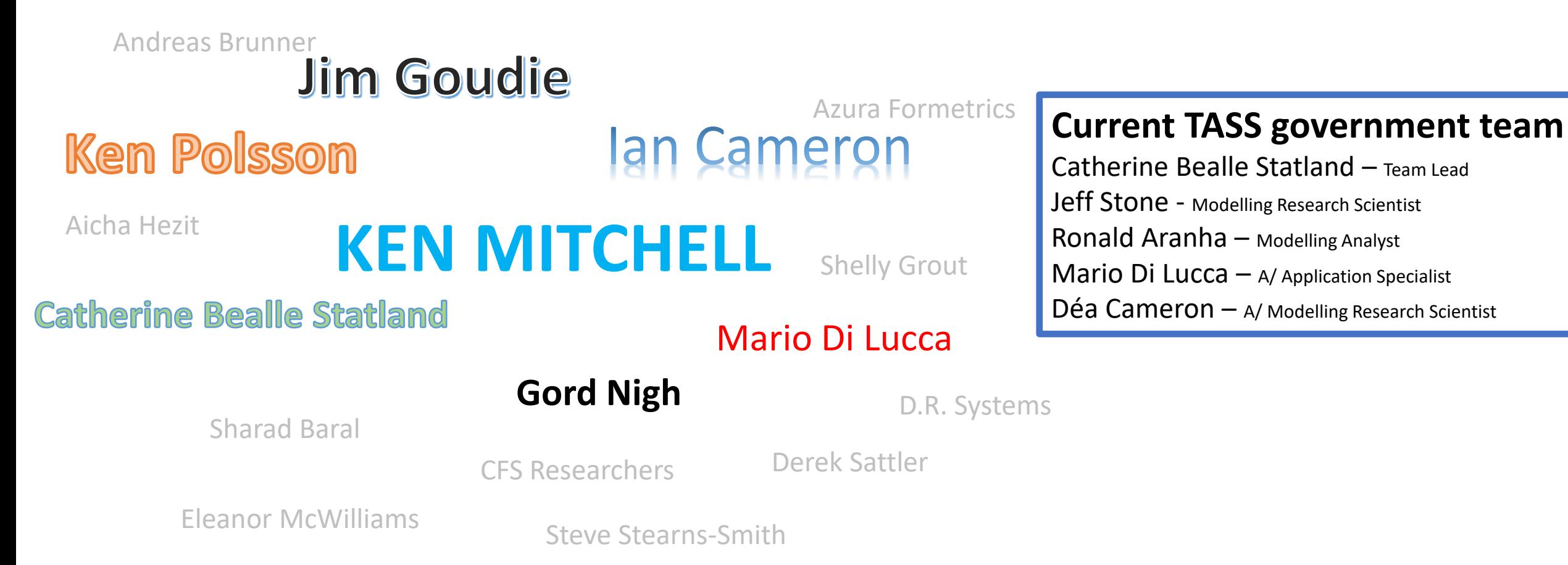

## Questions/Comments/Lunch

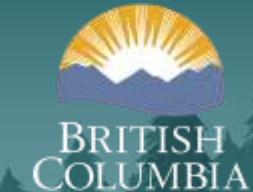

Ministry of Forests

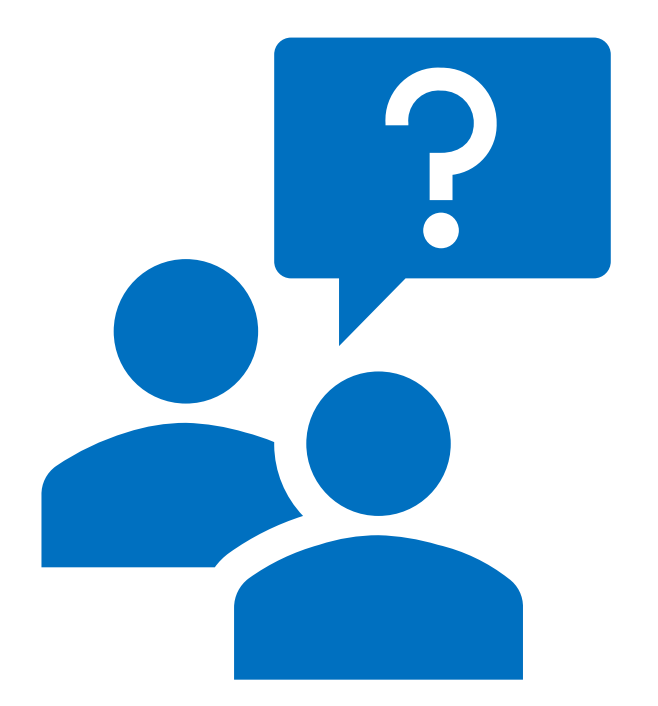

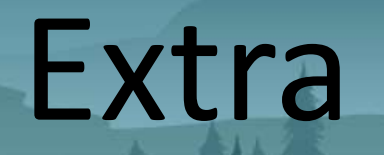

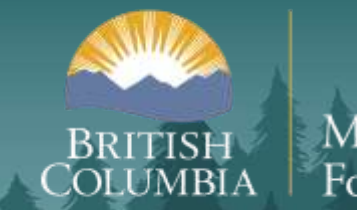

the parties

Ministry of<br>Forests

# MOVING FORWARD

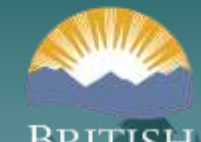

Ministry of Forests

### **Catch Up**

- TASS III Technical Report
- TASS II re-calibration
- Tree list initiation review

- Code modernization
- Staffing & Outside Expertise

### **Passing Baton Moving Ahead**

- TASS III species increase
- First Nation values
- Use with LiDAR

• …

### **WHILE**

- Addressing current operational needs
- Maintaining and initiating research and data collection